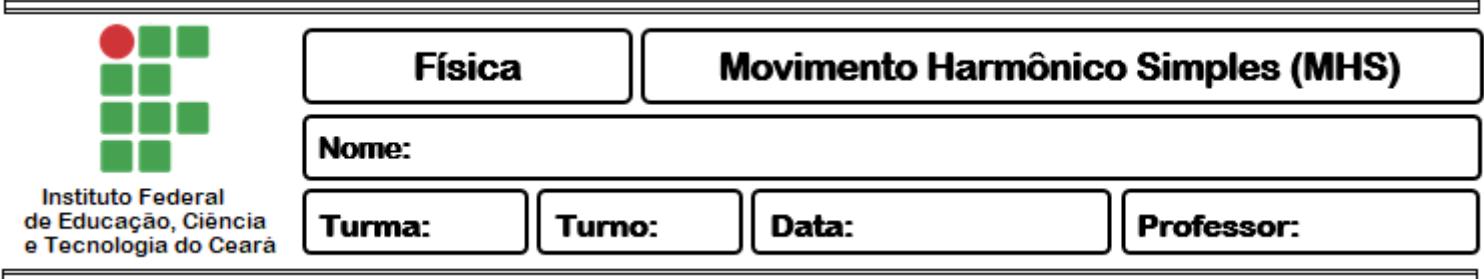

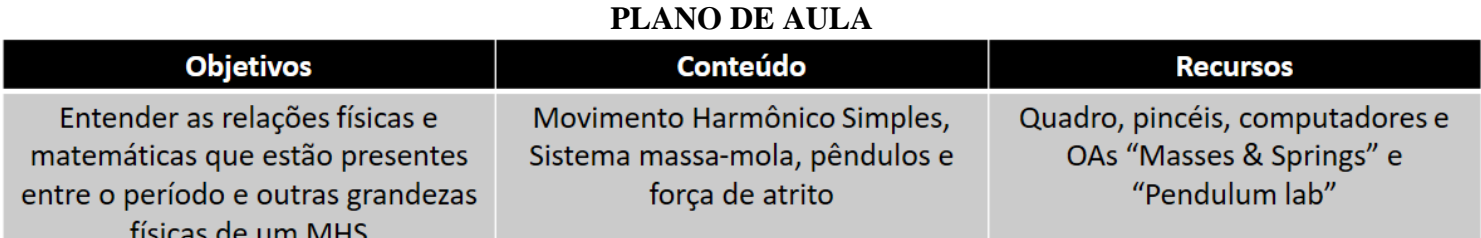

## **PROCEDIMENTOS**

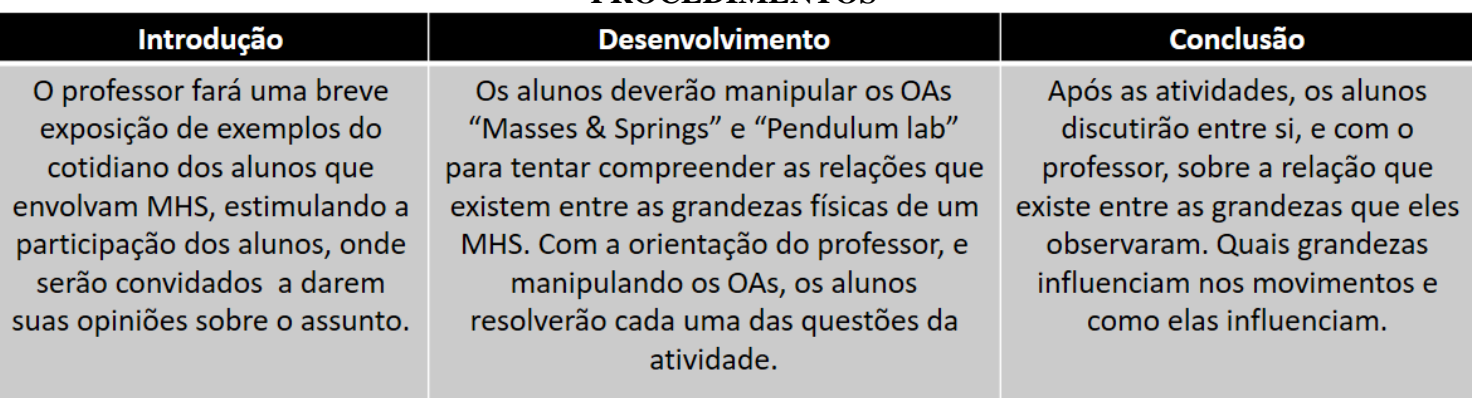

#### **ATIVIDADE**

### APÓS AS ATIVIDADES, O ALUNO DEVERÁ SER CAPAZ DE:

- Compreender o conceito de MHS;
- · Associar os conceitos físicos à ações do seu cotidiano;
- · Entender quais grandezas influenciam e quais não influenciam nos dois tipos de MHS estudado;
- Trabalhar com grandezas inversamente e diretamente proporcionais;
- Compreender a influência do ar no movimento dos corpos;
- Formular questionamentos e desenvolver conceitos próprios acerca dos problemas apresentados.

## **RECURSO DIDÁTICO**

**Pendulum Lab (HTML5)**, disponível no endereço abaixo. [https://phet.colorado.edu/sims/html/pendulum-lab/latest/pendulum-lab\\_en.html](https://phet.colorado.edu/sims/html/pendulum-lab/latest/pendulum-lab_en.html)

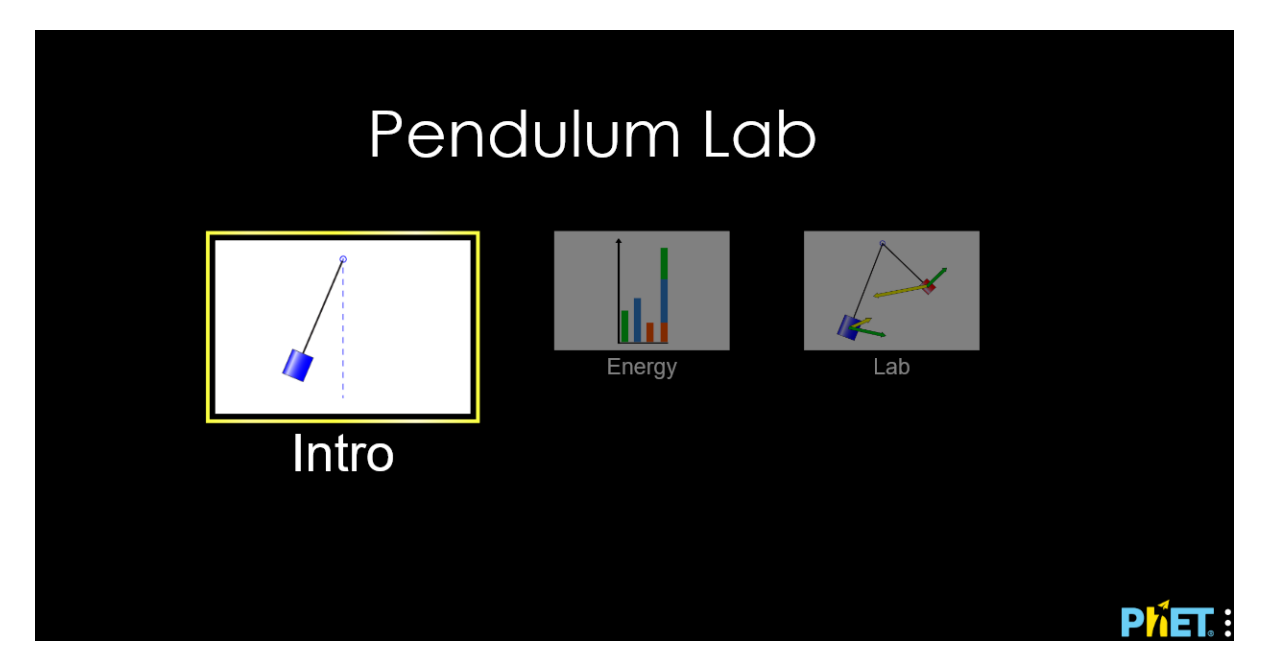

# **DESCRIÇÃO DOS RECURSO DIDÁTICO**

O OA "Pendulum Lab (HTML5)" apresentam um ambiente virtual no qual é possível simular os movimentos de um pêndulo. Podemos alterar os valores de comprimento e de massa do pêndulo, de gravidade local e de resistência do ar para analisar o que acontece com o período de oscilação. Além disso, podemos modificar os valores de resistência do ar e da gravidade local, verificando uma alteração no período de oscilação.

> *"A imaginação é mais importante que a ciência, porque a ciência é limitada, ao passo que a imaginação abrange o mundo inteiro."*

> > Albert Einstein

**Bons estudos!**